# KONZEPT ZUR GESICHERTEN NACHRICHTEN-UBERMITTLUNG IN EINEM VERTEILTEM SYSTEM

 $\kappa$ urztassung  $-$  In einem Rechnersystem sind Warnmeldungen und Nachrichten eine wichtige Möglichkeit, um Verantwortliche auf mögliche Fehler und Systemverletzungen hinzuweisen. Speziell in einem verteilten Sicherheitsmanagement [4] ist es zwingend notwendig, dass Informationen und Sicherheitsmeldungen auch bei Fehlern, Systemabstürzen oder Netzwerkausfall gesichert und ein Vorgang im Rechnerverbund nachträglich rekonstruiert werden kann. Es darf kein Datenverlust auftreten, Redundanz der Nachrichten ist hingegen erlaubt. Ziel dieses Artikels ist es, ein Konzept vorzustellen, welches am Beispiel eines verteilten Sicherheitsmanagements einen realisierten Nachrichtendienst erlautert und angewendete Mechanismen zur Datensicherung aufzeigt. Speziell die Rekonstruktion des Zustands, in welchem der Nachrichtendienst in seiner Funktion unterbrochen worden ist, und die damit verbundenen Anforderungen an den Aufbau des Dienstes werden in diesem Artikel naher betrachtet

Schlagworte: Nachrichtenubermittlung, verteiltes Sicherheitsmanagement, Datensicherung.

# 1. Einführung

Nachrichten uber den Zustand eines Rechnerverbundes sollen von den Clients an einen zentralen Server gesendet werden. Der Nachrichtendienst benötigt zur Kommunikation zwischen Sender und Empfänger zwei Komponenten: Client und Server. Je nach Konguration kann der Nachrichtendienst Client- und/oder Servereigenschaften besitzen.

Primar sollen kurze Nachrichten versendet werden, welche Ereignisse (Information, Warnung, Fehler, Sicherheitsverletzung, etc.) beschreiben.

Manuscript eingegangen 5. Dezember 2000.

T. Droste ist Wissenschaftlicher Mitarbeiter am Lehrstuhl fur Datenverarbeitung, Ruhr-Universitat Bochum, 44780 Bochum (e-mail: droste@etdv.ruhr-uni-bochum.de).

Cand.-Ing. J. Jußen, Studentische Hilfskraft und Diplomand am obigen Institut.

<sup>33</sup> 

Erst wenn eine Nachricht vom Absender zum Nachrichtenempfanger korrekt ubertragen und diese auch lokal auf Empfangerseite gesichert worden ist, kann diese Nachricht vom Absender als zugestellt angesehen werden.

Die Ubertragung von Nachrichten uber eine Netzwerkverbindung ist durch das TCP/IP- Protokoll gesichert. Für die Überprüfung der sicheren Zustellung müssen starke Synchronisationsmechanismen zusätzlich angewandt werden.

Probleme treten jedoch auf, sobald Nachrichten versendet werden sollen, aber der Empfanger nicht bereit ist diese zu empfangen (Netzwerk- und Systemausfall). Die Rekonstruierbarkeit von Ablaufen muss im Nachhinein gewahrleistet werden. Es durfen keine Nachrichten verloren gehen. Dies stellt insbesondere hohere Anforderungen an die Realisierung des Client. Nach Unterbrechung muss der Ablauf der Nachrichtenubermittlung fortgesetzt bzw. neu initiiert werden, zwischenzeitlich angefallene Nachrichten müssen nachversendet werden.

Die Implementierung als multithreaded Microsoft Windows NT - Dienst erlaubt die Verarbeitung im Hintergrund und gewahrleistet die Verfugbarkeit ab Systemstart. Bei Problemen mit der Netzwerkverbindung wird die Nachrichtenubermittlung fortgesetzt, wenn Sender und Empfanger wieder erreichbar und bereit sind. Fallt ein Dienst aus, so wird spatestens bei Neustart die Nachrichtenubermittlung automatisch fortgefuhrt.

#### 2. Aufbau des Dienstes

Der Nachrichtendienst beinhaltet die Funktionalitat von Client und Server, d.h. er kann sowohl Nachrichten versenden als auch empfangen. Die zentrale Komponente CLogControl dient zur lokalen Nachrichtenverarbeitung und zur eigentlichen Sicherung von Mitteilungen auf einem Server.

In Abbildung 1 ist die Interaktion zwischen den Dienstkomponenten dargestellt. Das CLogControl nimmt dabei Nachrichten entgegen und sichert diese lokal. In Abhangigkeit der Konguration werden Nachrichten vom CLogControl über den CLogClient mit Hilfe der Methode WriteEntry() an einen ubergeordneten CLogServer weitergeleitet. Dieser Server kann während des Betriebs neu spezifiziert werden. Der CLogClient wird kurzzeitig deaktiviert, die IP-Adresse des Servers geändert und im Anschluss der CLogClient wieder aktiviert.

Nachrichten konnen entweder vom lokalen System generiert oder vom Server über eine Netzverbindung entgegengenommen werden. Diese werden, wenn das *CLogControl* sich im aktivierten Zustand befindet, über eine Schnittstelle an das CLogControl weitergeleitet.

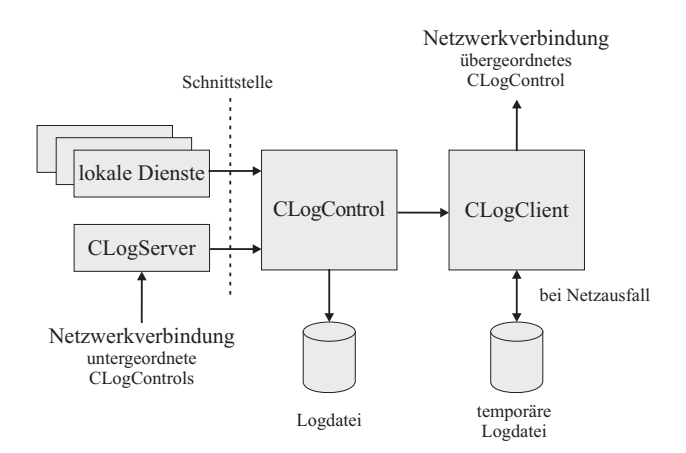

Abbildung 1. Aufbau des Nachrichtendienstes

## 3. Aufbau einer Nachricht

Eine Nachricht besitzt mehrere Felder, durch die eine eindeutige Identifizierung und Klassifizierung möglich ist. In Tabelle 1 ist der Aufbau einer Nachricht aufgeschlusselt worden. Dies entspricht einer Instanz der Klasse CLogEntry.

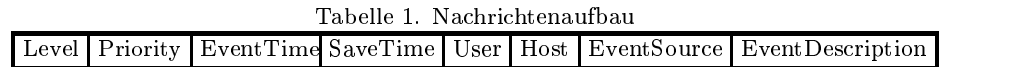

Durch das erste Feld wird der Teilbereich der Software charakterisiert, in der die Mitteilung generiert worden ist. Eine Nachricht bekommt dieses Attribut von der erzeugenden Software mitgeteilt. Dadurch ist es moglich das Ereignis einzuordnen in Application, Service, Threads, Connections und Basic Objects.

Die Prioritat gibt die Art der Nachricht an. Dadurch wird eine Klassi fizierung in Information, System Error und User Error erreicht. Eine spätere Durchsicht der Nachrichten bzgl. der Relevanz kann somit einfacher statt finden.

Die nachsten beiden Felder enthalten jeweils einen Zeitstempel: Auslosezeitpunkt und Zeitpunkt der physikalischen Abspeicherung der Nachrichten. Ersteres gibt den tatsachlichen Generierungszeitpunkt der Nachricht auf dem lokalen System an. Die physikalische Abspeicherung und Archivierung der Nachricht wird durch den zweiten Zeitstempel gekennzeichnet. Fur eine evtl. lokal gesicherte und fur eine auf einen anderen Rechner transferierte Nachricht ergeben sich somit unterschiedliche Zeitstempel fur die gleiche Nachricht, die alleinig durch den Zeitaufwand für die Netzübertragung differieren. Wird eine Nachricht durch einen Fehlerfall (Netzwerkfehler, Rechnerausfall, etc.) erst spater oder verzogert ubermittelt, so erhoht sich die Differenz zwischen Erzeugung und Sicherung der Nachricht entsprechend der Ausfallzeit. Damit eine annahrend gleiche Zeitbasis fur die Zeitstempel existiert, wird mit Hilfe eines Zeit-Servers die Zeit aller Rechner mehrmals täglich synchronisiert, um die Nachrichten auch netzübergreifend zeitlich verfolgen zu können.

Der Benutzer- und der Rechnername kennzeichnen eine individuelle Umgebung der die Nachricht zugeordnet werden kann. Der Rechnername wird durch die IP-Adresse gekennzeichnet.

Der eigentliche Ursprung der Nachricht wird in dem darauf folgendem Feld eingetragen. Hier wird die entsprechende Stelle in der auslösenden Software angegeben, an der die Mitteilung generiert worden ist.

Die Art der Mitteilung im letztem Feld enthalt eine genaue Spezikation des Ereignisses.

# 4. Nachrichtenübermittlung

Die Netzwerkverbindungen werden auf Basis von Win32-Sockets realisiert. Diese werden in Instanzen einer Klasse CBlockingSocket gekapselt, welche folgende Merkmale besitzt:

- Ein zu versendendes Datenpaket besteht aus einem Header (50 Byte), in dem die Klassenbezeichnung und die Datenmenge der zu übertragenen serialisierten Instanz speziziert sind, und darauf folgend der serialisierten Instanz selbst.
- Innerhalb eines Funktionsaufrufs von CBlockingSocket wird grundsatzlich auf Ereignisse gewartet, die Netzwerk-Befehlen unmittelbar vorangestellt werden. Somit warten Threads nicht in blockierenden Aufrufen der Bibliothek winsock und können auch von einem nebenläufig ablaufenden Thread signalisiert werden. Die Ereignisse müssen entsprechend bei der Bibliothek winsock als Netzwerkereignisse registriert werden, damit diese Ereignisse ausgelöst werden, wenn Daten anliegen. Uber eine Fallunterscheidung mit einem Flagcancel ist es moglich, z.B. im Rahmen eines shutdown Methodenaufrufe der Klasse CBlockingSocket von Threads, sofort zu unterbrechen, ohne dass ein Timeout fur einen Netzwerkbefehl abgewartet werden muss. Der unterbrochene Thread verlasst die Methode umgehend mit einer Fehlermeldung und kann nach Freigabe aller Ressourcen direkt terminieren.
- Klassen, die uber das Netzwerk ubertragen werden sollen, mussen Mar-

shalling unterstützen und von einer Basisklasse CLogMessage erben. Dazu müssen die Funktionen Serialize() und Unserialize() jeweils individuell zu jeder Klasse implementiert werden. CBlockingSocket bietet beim Empfangen und Senden von Daten nur diese Schnittstelle CLogMessage an. Dadurch wird jedoch die universelle Verwendung einer Netzwerkverbindung deutlich vereinfacht.

- Alle Instanzen von Klassen, die uber die Netzwerkverbindung uber tragen werden sollen, müssen zusätzlich auf dem Server bei der Schnittstelle CLogMessage registriert sein. Diese erlaubt es CBlockingSocket beim Empfang von serialisierten Instanzen, Konstruktoren fur die zugeordneten empfangenen Klassen aufzurufen. Dazu ist in jeder Klasse eine statische Funktion CreateInstance() zu implementieren, die den Aufruf des Konstruktors realisiert. In einer Tabelle hat die Schnittstelle CLogMessage die Zuordnung zwischen Klassenbezeichner aus dem Header und dem Einsprungpunkt der Funktion CreateInstance() gespeichert. Durch Polymorphismus wird automatisch das Marshalling in das CBlockingSocket eingebunden. Zur Laufzeit wird innerhalb der Methode Receive() immer die zur empfangenen Klasse gehörige Funktion  $Unserialize()$  aufgerufen, die es erlaubt den Bytestrom richtig zu interpretieren und die vorher mit CreateInstance() erzeugte Instanz richtig zu initialisieren.
- Ein zusatzliches Funktionenpaar Conrm() auf dem Server und IsCon firmed() auf dem Client erlaubt die starke Synchronisation von Instanzen der Klasse ClogMessage. Im Rahmen des Report-Dienstes ist dies erforderlich, um eine Sicherheit fur den korrekten Empfang einer Mitteilung auf dem Server zu gewahrleisten.
- Im Rahmen dieses Report-Dienstes werden nur zwei Klassen zur Datenübertragung verwendet.  $CLogEntry$  repräsentiert eine Mitteilung während eine Instanz der Klasse CLogMultipleMessage einen Vektor von Instanzen der Klasse CLogEntry überträgt. Diese Differenzierung hat den Vorteil, dass bei der Versendung von mehreren Mitteilungen gleichzeitig diese nicht einzeln synchronisiert werden mussen. Die einmalige Bestätigung des Servers reicht aus. So können auch größere Mengen von Mitteilungen versendet werden, ohne durch die Synchronisation Performance zu verlieren.

# 5. Nachversenden von Mitteilungen

Um das Nachversenden von Mitteilungen sicher zu gewahrleisten, ist der *CLogClient* auf die Fragestellung hin untersucht worden, ob Abläufe im Rechnerverbund durch Mitteilungen auch im Nachhinein rekonstruiert werden können. Dies ist insbesondere wichtig, wenn der lokale Rechner keine Verbindung zum Server aufnehmen kann oder ein Rechner mutwillig ausgeschaltet wird. Mittels eines Zustandsdiagramms ist versucht worden, sich diesem Idealfall ohne Nachrichtenverlust moglichst gut anzunahern (vgl. Abbildung 2).

Auf dem lokalen Rechner legt der *CLogClient* im Bedarfsfall drei verschiedene Dateien mit zwischengespeicherten Mitteilungen an, welche mit log, cpy und old bezeichnet sind.

Im Zustand NORMAL - der Server ist verfügbar - befindet sich nur die Datei old auf dem lokalen System, welche gleichzeitig mit dem Attribut ARCHIVE versehen ist. Das Attribut kennzeichnet die Daten in der Datei old als bereits an den übergeordneten Server versendet und bestätigt. Werden Mitteilungen versendet, so verbleibt CLogClient in diesem Zustand. Bei Start des Systems wird die Existenz der Dateien und das Attribut ARCHIVE der Datei old überprüft und in diesen Zustand NORMAL gewechselt, wenn sich das lokale System bei letztem Betrieb ebenfalls im Zustand NORMAL befunden hat.

Tritt wahrend des Betriebs ein Netzwerkfehler auf - ERROR DE-TECTED - so wird die Mitteilung, die nicht versandt werden kann, in der Datei log gespeichert. Alle weiteren, vom lokalen System generierten, Mitteilungen werden ebenfalls in dieser Datei log gespeichert. CLogClient wechselt in den Zustand TEST SERVER. In diesem Zustand wird auf dem CLogClient ein zusatzlicher Thread gestartet, der mit der Operation Test in regelmaigen Zeitabstanden versucht, mit der ersten Mitteilung aus der Datei log, die in diesem Zustand immer vorhanden ist, den Server zu kontaktieren.

Gelingt dies, benennt der Thread zunächst die Datei log in die Datei cpy um. Dies ist notwendig, damit bei einem nochmaligen Netzwerkausfall während des Nachversendens von Mitteilungen diese sich in der Datei cpy befinden, und nicht in der Datei log überschrieben werden. Es können also nebenläufig von CLogControl durch den Aufruf einer Methode WriteEntry() Mitteilungen bei nochmaligem Ausfall der Netzwerkverbindung in die Datei log zwischen gespeichert und Daten aus dem Arbeitsspeicher, die noch nicht versendet worden sind, von CLogClient in die Datei cpy zurückgeschrieben werden.

Unabhängig davon, ob der Vorgang send old data erfolgreich verlaufen ist oder nicht wird, zunächst die Datei old entfernt und die Datei cpy in old umbenannt. Die Datei old bekommt dabei das Attribut NOARCHIVE, da

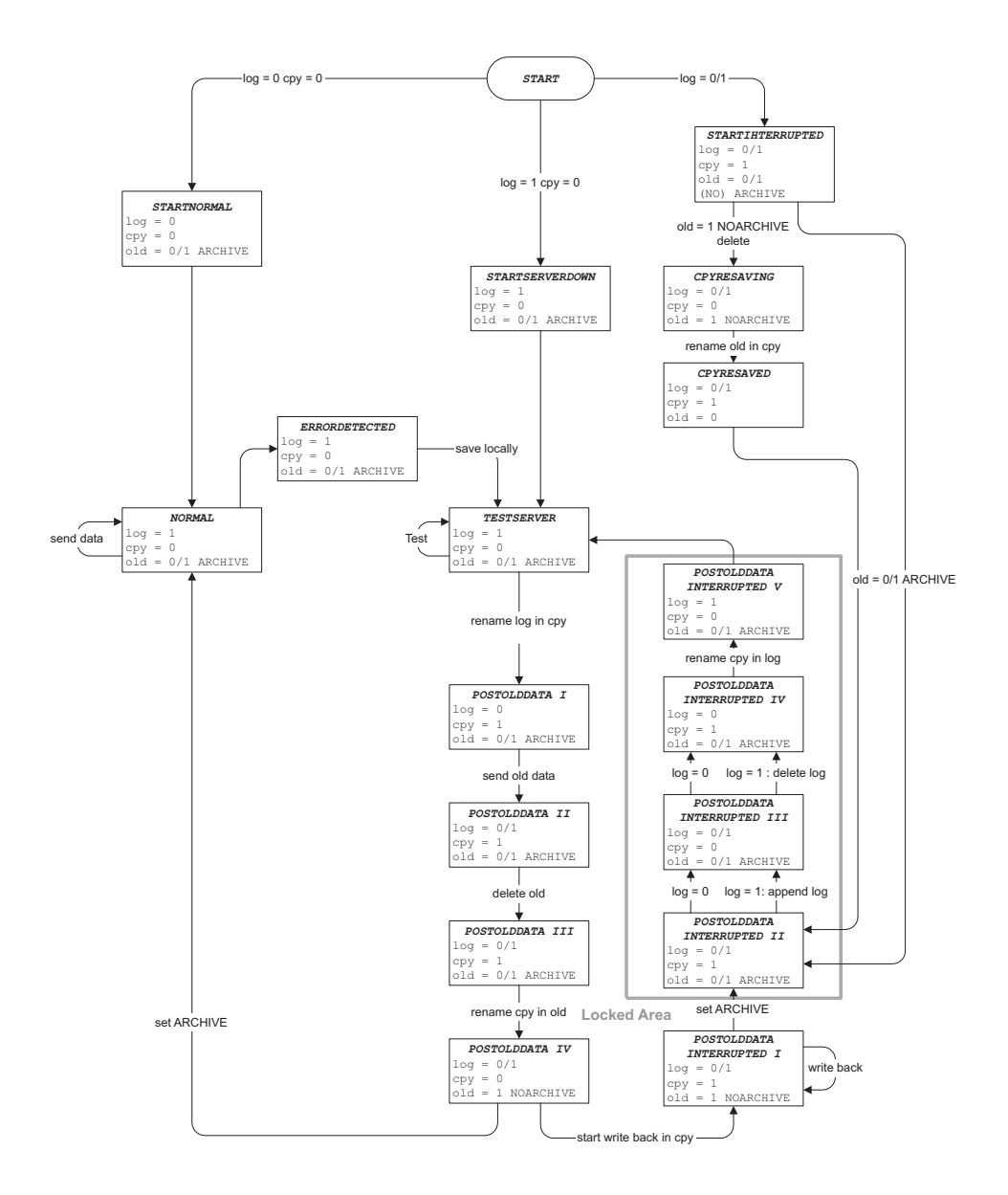

Abbildung 2. Zustandsdiagramm des CLogClient

noch nicht ermittelt worden ist, ob die Mitteilungen erfolgreich vom Server bestatigt worden sind. Dies wird erst im Zustand POSTOLDDATA IV ermittelt.

Sind die Daten erfolgreich versandt worden, so ist die Datei log leer, da der Server erreichbar und CLogControl durch den Aufruf der Methode  $WriteEntry()$  nebenläufig Mitteilungen an den Server versenden konnte. Mit dem Setzen des Attributs ARCHIVE der Datei old gesetzt wird wieder in den Zustand NORMAL gewechselt. Der in TEST SERVER zusatzlich eingerichtete Thread terminiert.

Ist beim Nachversenden von Mitteilungen ein Netzwerkfehler aufgetreten, so müssen alle noch nicht versandten und vom Server bestätigten Mitteilungen in die Datei cpy zurückgeschrieben werden. Wird der Rechner genau in diesem Zustand POSTOLDDATAINTERRUPTED I ausgeschaltet, erkennt das System beim Neustart im Zustand STARTINTERRUPTED, dass die Datei old zwar vorhanden, aber das Attribut NOARCHIVE gesetzt ist. Die Mitteilungen werden dann im Zustand CPYRESAVING/RESAVED in die Datei cpy zurückgespeichert, da diese noch nicht vom Server bestätigt worden sind. Ist hingegen die Datei cpy vorhanden und das Attribut ARCHIVE der Datei old gesetzt, so ist das System im Zustand POSTOLD-DATAINTERRUPTED II und folgende unterbrochen worden.

Der grau markierte Bereich Locked Area kennzeichnet die wenigen Zustände, in denen das lokale System (CLogControl) weder eine Mitteilung an den Server versenden noch auf die Datei log zugreifen kann. Die Anwendung ist darauf optimiert worden, dass sich der CLogClient in nur sehr kurzen Zeitbereichen in dieser Locked Area befindet und somit die Datensicherheit nur für einen kurzen Augenblick in Gefahr ist. CLogControl wird in der Locked Area durch ein Semaphore innerhalb der Methode WriteEn $try()$  davon abgehalten, auf die Datei log schreibend zuzugreifen. Der Thread innerhalb von CLogControl ist folglich kurzfristig blockiert. Innerhalb dieses Bereiches Locked Area wird die Datei log an die Datei cpy angefugt, die Datei log gelöscht und darauf die Datei cpy in die Datei log umbenannt. Durch diese Vorgehensweise geht der Client wieder in den Zustand TEST SERVER über, der bereits oben beschrieben worden ist.

# 6. Anwendung

Eine Instanz der Klasse CLogControl ist global im Projekt definiert worden. Mit Hilfe der Methode  $WriteLogEntry()$  können in jedem Teil des gesamten Pro jektes Mitteilungen an den ubergeordneten Server versendet werden. Zusätzlich erlaubt es CLogServer, Mitteilungen über das Netzwerk entgegenzunehmen und über CLogControl und CLogClient wiederum einem ubergeordneten zentralen Server zukommen zu lassen. In einem außenstehenden Projekt muss nur die Klasse CLogClient und die abhängigen Klassen integriert werden, um einen zentralen Server zu kontaktieren.

#### 7. Implementierung als Dienst

Der Report-Dienst ist als Microsoft Windows NT - Dienst implementiert worden. Mittels des Service Control Manager (SCM) kann der Dienst direkt beim Hochfahren des Systems gestartet werden. Der Dienst ist auch aktiviert, wenn kein Benutzer eingeloggt ist.

In der Systemsteuerung ist eine weitere Systemsteuerungsoption (Dateiendung \*.cpl) integriert worden. Diese besteht aus einer DLL, die im Rahmen einer Schnittstellendefinition Einsprungpunkte für das Betriebssystem zur Verfugung stellen muss. Bei einem Doppelklick auf das entsprechende Symbol in der Systemsteuerung wird diese DLL aufgerufen und es erscheint eine grafische Benutzungsoberfläche, die es erlaubt, Parameter und Schalter von *CLogServer, CLogControl* und *CLogClient* zu konfigurieren (vgl. Abbildung 3).

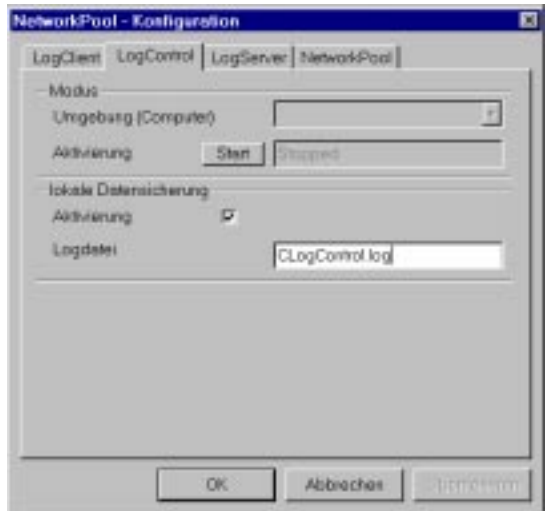

Abbildung 3. Systemsteuerungsoption fur CLogControl

Die Systemsteuerungsoption kommuniziert uber eine INI-Datei mit dem Dienst. Parameter und Schalter werden nach jeder Modikation in der Systemsteuerungsoption neu in die INI- Datei geschrieben und dem Dienst uber den SCM eine Mitteilung SERVICE CONTROL UPDATE geschickt. Diese veranlasst den Dienst, die INI-Datei zu lesen und Zustandsvariablen zu aktualisieren. Der Wert dieser Zustandsvariablen wird wiederum in der Systemsteuerungsoption angezeigt, die ebenfalls in regelmaigen Zeitabstanden die INI-Datei auf Veränderungen überwacht.

## 8. Zusammenfassung

Der Report-Dienst erlaubt es, kurze Mitteilungen aus dem lokalen System oder über eine Netzwerkverbindung entgegenzunehmen. Diese werden in einer Logdatei in Tabellenform gespeichert, so dass diese Datei anschließend ausgewertet werden kann. Der CLogClient ist mit Hilfe eines Zustanddiagramms so optimiert worden, dass Mitteilungen im Storungsfall auf dem lokalen System zwischen gespeichert und bei reaktiviertem Netz im Nachhinein an den Server versendet werden können. Dabei ist jeder Programmschritt im CLogClient daraufhin untersucht worden, welche Folgen bei spontanem Abschalten des lokalen Rechners auftreten können. Die negativen Folgen eines solchen Abschaltens sind durch konsequente Umsetzung einer starken Synchronisation auf dem lokalen persistenten Speichermedium realisiert worden. Durch Definition eines weiteren Datentyps  $\mathit{CLogMultiple Mes-}$ sage sind durch die starke Synchronisation resultierende Nachteile in der Performance des Report-Dienstes kompensiert worden.

## 9. Ausblick

Im Rahmen einer Diplomarbeit soll der Kommunikationsmechanismus derartig erweitert, dass auch entfernte Funktionsaufrufe ermoglicht werden. Zielsetzung ist die Verteilung von Analyseprozessen auf den gesamten Rechnerverbund zur gleichmaigen Auslastung der verfugbaren Ressourcen (Load balancing). Ein lokaler Prozess soll auch entfernte ungenutzte Rechenkapazitaten ausnutzen konnen, um z.B. umfangreiche Logdateien auf bestimmte Muster hin zu untersuchen. Dies ist notwendig, da das verteilte Sicherheitsmanagement im Hintergrund zu aktuell von Nutzern verwendeten Applikationen ablaufen soll. Der lokale Nutzer eines Rechners soll nicht durch den Start eines Analyseprozesses benachteiligt werden. Analyseprozesse werden somit auf diejenigen Rechner ausgelagert, die zum aktuellen Zeitpunkt am wenigsten ausgelastet sind. Zur Bestimmung des optimalen Rechners soll ein stochastischer Ansatz verfolgt werden.

## Dank

Herrn Prof. Dr.-Ing. Wolfgang Weber sei fur die bisherige und auch weiterführende Unterstützung gedankt, durch die es möglich gewesen ist, diesen Ansatz zu verfolgen und auch in weiteren Arbeiten diesen fortzuführen.

#### REFERENCES

- 1. H. BALZERT: Lehrbuch der Softwaretechnik. Software-Entwicklung, Spektrum Akademischer Verlag, Heidelberg 1998.
- 2. H. BALZERT: Lehrbuch der Softwaretechnik. Software-Management, Software-Qualitatssicherung, Unternehmensmodellierung, Spektrum Akademischer Verlag, Heidelberg 1998.
- 3. T. Droste: Rechnerorientierte Datenaufnahme und dessen Verteilung zur Analyse. Facta Universitatis, Series: Electronic and Energetics vol. 12, No.3 (1999), pp. 47- 55. (http://factaee.elfak.ni.ac.yu/facta9903/facta5.html).
- 4. T. Droste: Aspekte eines verteilten Sicherheitsmanagements. In: Patrick Horster (Hrsg.): Systemsicherheit, DuD-Fachbeitrage, Vieweg & Sohn, Braunschweig 2000.
- 5. K. Miller: Professional NT Services. Wrox Press, Birmingham 1998.